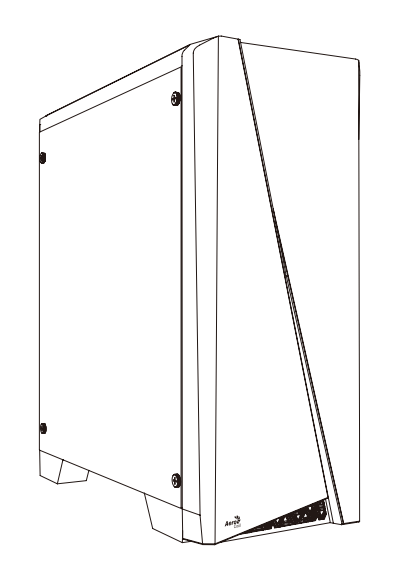

**User's Manual Manual del usuario Bedienungsanleitung Manuel d'utilisation**

**Manuale dell'utente Podręcznik użytkownika Pyководство пользователя Manual de utilizador** 使用說明書/使用说明书 ユーザーズマニュアル **Hұсқаулары Talimatlar**

Front Panel Connector

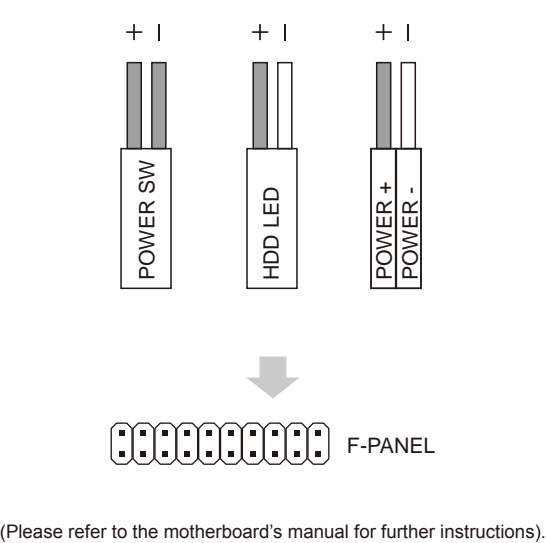

# How to install Guide

#### **(1) Motherboard**

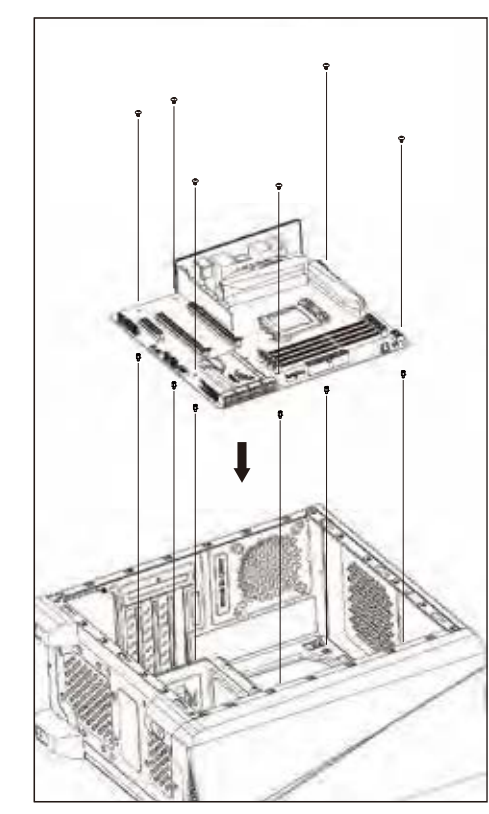

Español Instalación de Placa madre **Instalar a placa principal** 

English

Deutsche **Motherboard installieren The Transformation of the Transformation of the Transformation of the Transformation of the Transformation of the Transformation of the Transformation of the Transformation of the Transformatio** 

Français Installer carte mère

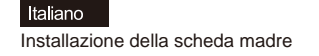

Polski Instalacja płyty głównej

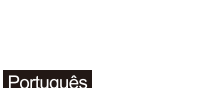

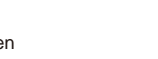

Install Motherboard Установите материнскую плату

日本語 マザーボードを取り付けます

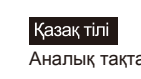

Аналық тақтаны орнатыңыз

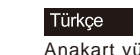

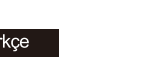

Anakart yükleyin

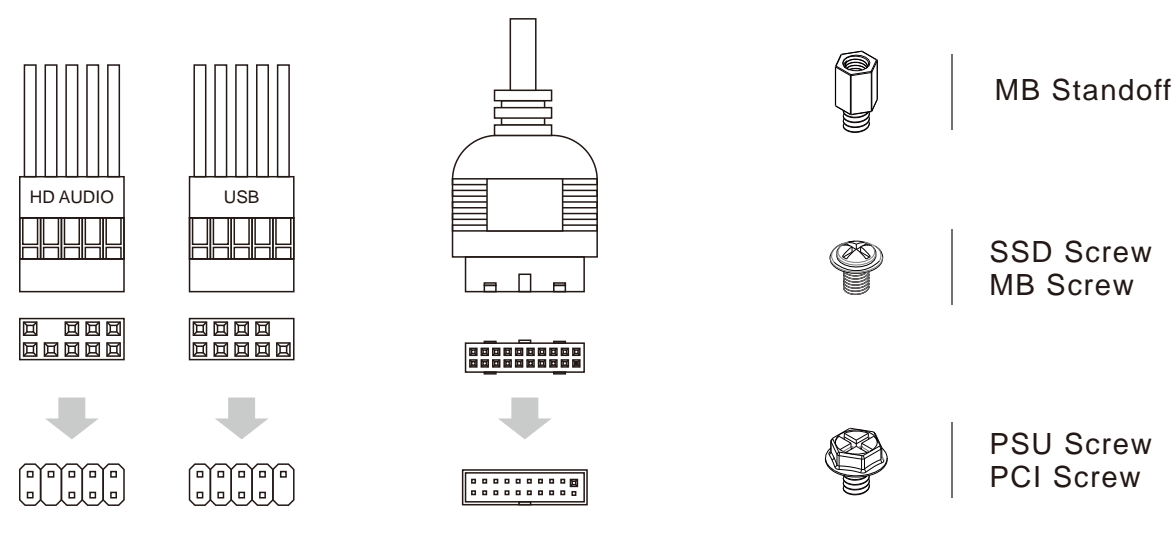

# How to install Guide

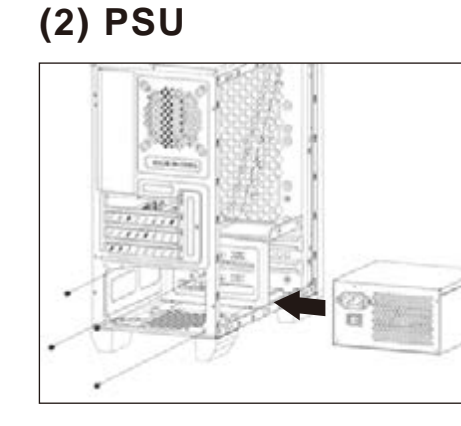

#### **(3) Add-on Card**

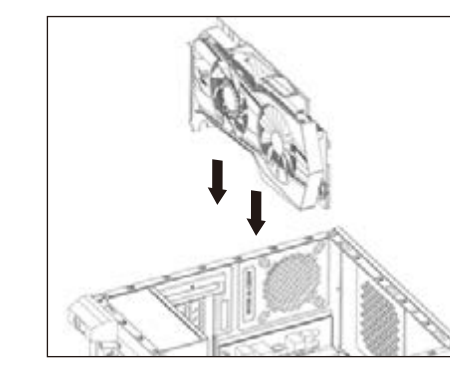

Englis Install Españ Instala Deuts Netztei Franç Installer<br>**Italian** Installa Polski

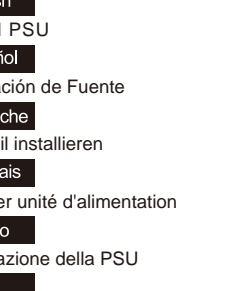

Instalacja zasilacza

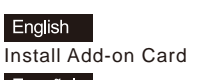

Español Inserte la tarjeta add-on

Deutsche Setzen Sie die Erweiterungskarte ei

Français Insérez la carte d'extension

Italiano Inserire la scheda aggiuntiva Polski

Włóż dodatkową kartę

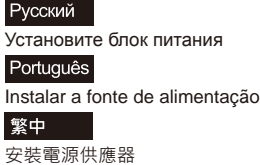

日本語 PSUを取り付けます

Казақ тілі Қорек блогын орнатыңыз

Türkçe PSU yükleyin

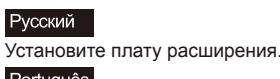

Português Insira a placa suplementar

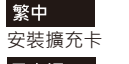

日本語 ドオンカードを挿入します

Қазақ тілі Кеңейту тақшасын салыңыз Türkçe

Eklenti Yükleme Kartı

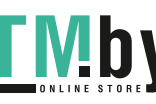

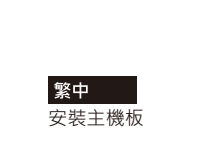

Русский

### How to install Guide

# **(4) 3.5" HDD x 2 I/O Panel**

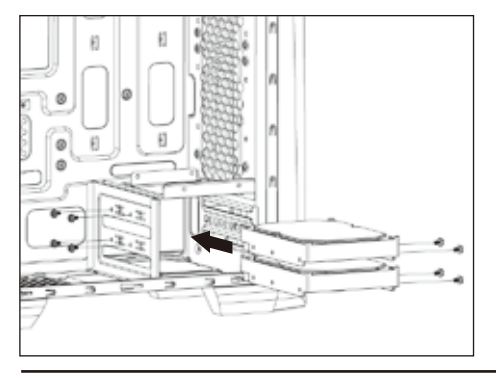

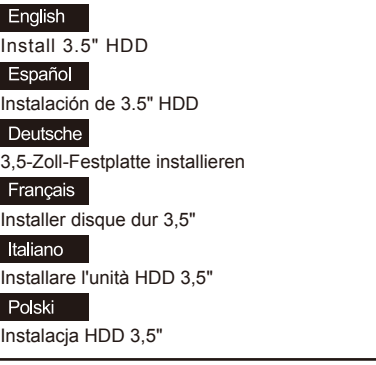

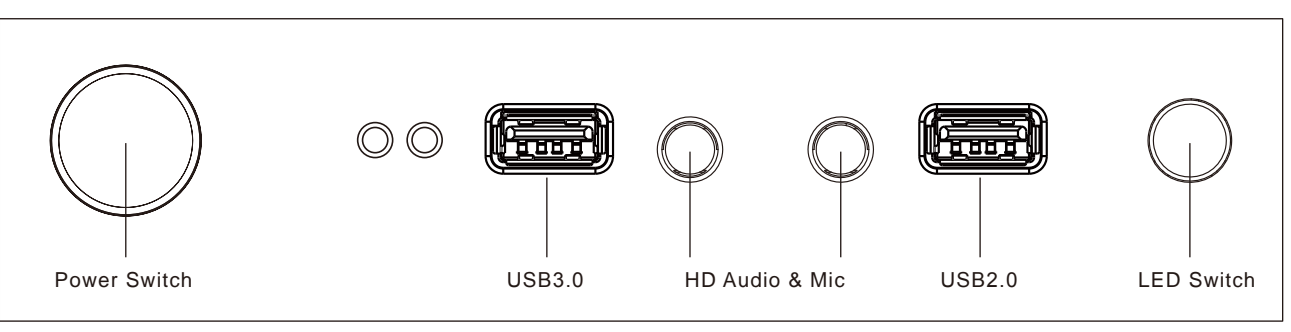

#### LED Mode Switch (Hold switch for 2 secs to turn off LED)

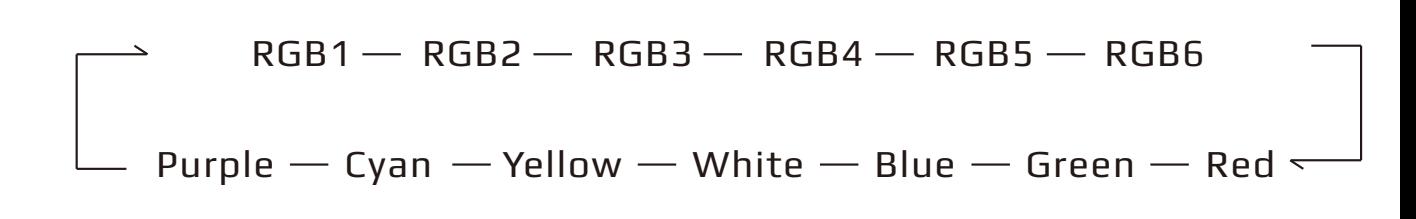

## **(5) 2.5" SSD x 3**

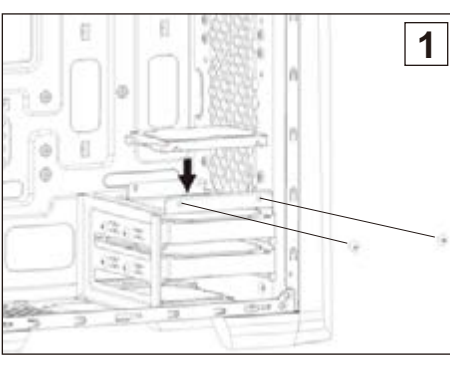

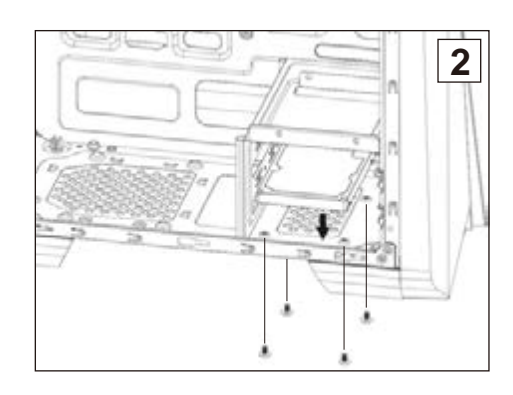

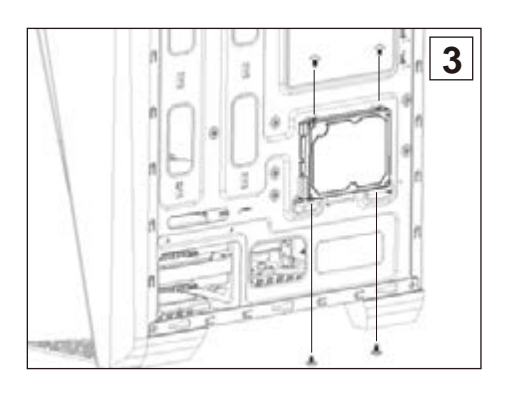

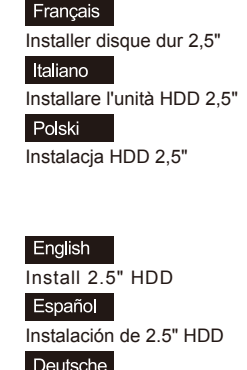

Install 2.5" HDD

English

Español

Deutsche

Instalación de 2.5" HDD

2,5-Zoll-Festplatte installieren

Deutsche 2,5-Zoll-Festplatte installieren Français Installer disque dur 2,5" Italiano Installare l'unità HDD 2,5" Polski

Instalacja HDD 2,5"

English Install 2.5" HDD Español Instalación de 2.5" HDD Deutsche 2,5-Zoll-Festplatte installieren Français Installer disque dur 2,5"

Italiano Installare l'unità HDD 2,5"

Polski Instalacja HDD 2,5"

# Русский

Yükleme 2.5 "HDD

Установите 2.5" жесткий диск

Установите 3.5" жесткий диск

3.5インチHDDを取り付けます

3.5 «қатты дискіні» орнатыңыз

Установите 2.5" жесткий диск

2.5インチHDDを取り付けます

2.5 «қатты дискіні» орнатыңыз

Instalar o HDD de 2,5"

安裝2.5" 硬碟

Instalar o HDD de 3,5"

安装3.5" 硬碟

Русский

Português

繁中

日本語

Қазақ тілі

Türkçe

Русский

Português

繁中

日本語

Казақ тілі

Türkçe

Yükleme 3.5 "HDD

Português Instalar o HDD de 2,5"

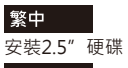

日本語 2.5インチHDDを取り付けます

Қазақ тілі 2.5 «қатты дискіні» орнатыңыз Türkçe

Yükleme 2.5 "HDD

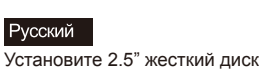

Português Instalar o HDD de 2,5"

繁中 安裝2.5"硬碟 日本語

2.5インチHDDを取り付けます Казақ тілі

2.5 «қатты дискіні» орнатыңыз Türkçe

Yükleme 2.5 "HDD

Aerois Cool

aerocool com tw

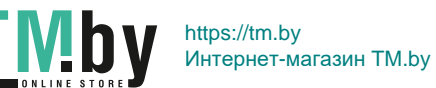